# **DGAPDF**

#### PURPOSE

Compute the standard form of the double gamma probability density function with shape parameter γ.

# **DESCRIPTION**

The standard form of the double gamma distribution has the following probability density function:

$$
f(x) = \left(\frac{1}{2}\right) \frac{|x|^{(\gamma - 1)}e^{-|x|}}{\Gamma(\gamma)}
$$
 (EQ 8-87)

where  $\gamma$  is a positive number that is the shape parameter and  $\Gamma$  is the standard Gamma function (see the documentation for the GAMMA command for details of this function).

This is simply the gamma distribution reflected about  $x = 0$  when x is negative, or the distribution of ABS(x) when x has a gamma distribution.

### SYNTAX

LET <y> = DGAPDF(<x>,<gamma>) <SUBSET/EXCEPT/FOR qualification>

where  $\langle x \rangle$  is a number, a parameter, or a variable;

 $\langle y \rangle$  is a variable or a parameter (depending on what  $\langle x \rangle$  is) where the computed double gamma pdf value is saved; <gamma> is a number or parameter that specifies the shape parameter;

and where the <SUBSET/EXCEPT/FOR qualification> is optional.

#### EXAMPLES

LET  $A = DGAPDF(3,1.5)$ LET  $X2 = DGAPDF(X1, GAMMA)$ 

#### NOTE 1

This distribution is also referred to as the reflected gamma distribution in the literature. DATAPLOT refers to it as the double gamma to be consistent with the terminology used by the double exponential and double Weibull distributions.

#### NOTE 2

The general form of the double gamma distribution is:

$$
f(x) = \left(\frac{1}{2}\right) \frac{\left(\frac{|x-\mu|}{\beta}\right)^{(\gamma-1)} e^{-\left(\frac{|x-\mu|}{\beta}\right)}}{\beta \Gamma(\gamma)}
$$
 (Eq 8-88)

where  $\mu$  and  $\beta$  are the positive location scale parameters respectively.

#### DEFAULT

None

## SYNONYMS

None

#### RELATED COMMANDS

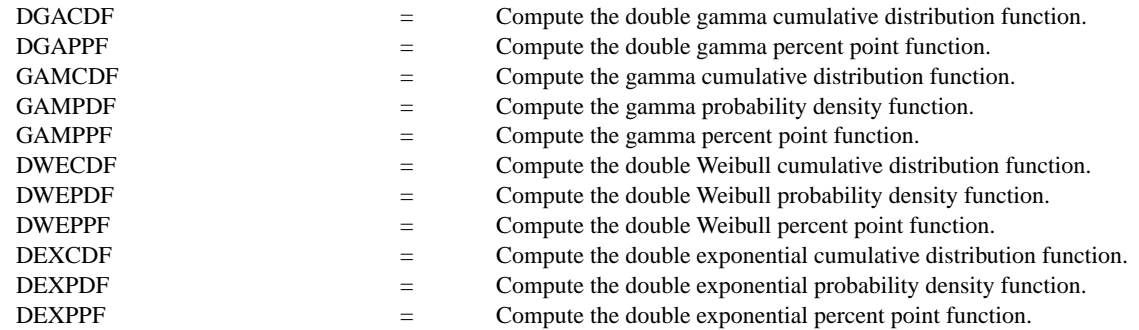

## **REFERENCE**

"Continuous Univariate Distributions - 1," 2nd. Ed., Johnson, Kotz, and Balakrishnan, Wiley and Sons, 1994 (page 387).

#### APPLICATIONS

Life Testing

# IMPLEMENTATION DATE

96/1

# PROGRAM

TITLE DGAPDF FOR  $X = -30.013$ X1LABEL X Y1LABEL PROBABILITY LEGEND 1 COORDINATES 75 87

. MULTIPLOT 2 2; MULTIPLOT CORNER COORDINATES 0 0 100 98 LEGEND 1 GAMMA  $= 1$ PLOT DGAPDF(X,1) FOR  $X = -3.0$  0.01 3 LEGEND  $1$  GAMMA  $= 2$ PLOT DGAPDF(X,2) FOR  $X = -3.0$  0.01 3 LEGEND  $1$  GAMMA =  $5$ PLOT DGAPDF(X,5) FOR  $X = -3.0$  0.01 3 LEGEND  $1$  GAMMA =  $0.5$ PLOT DGAPDF(X,0.5) FOR  $X = -3.0$  0.01 -0.01 AND PLOT DGAPDF(X,0.5) FOR X = 0.01 0.01 3.0 END OF MULTIPLOT

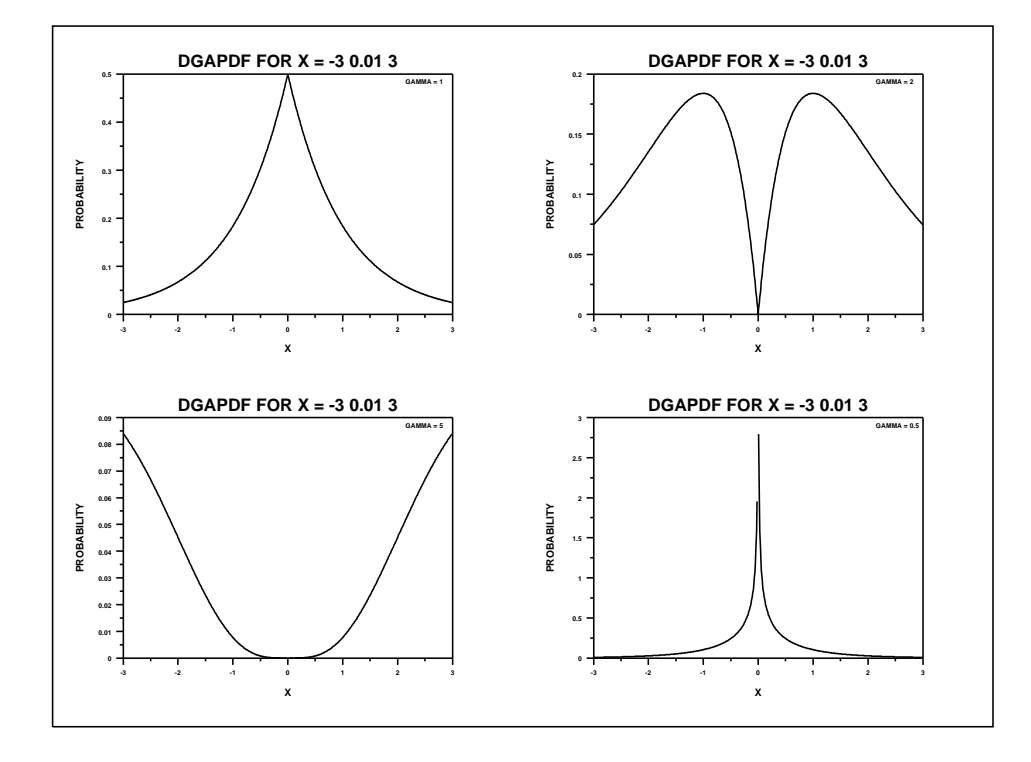